In de zesde eeuw voor Christus vonden de Grieken de bouwkraan uit, waarmee je zware voorwerpen kunt optakelen.

In de figuren 1a tot en met 1d zie je dat een blok wordt opgetakeld en 2,5 meter verderop op een stapel blokken wordt neergelaten.

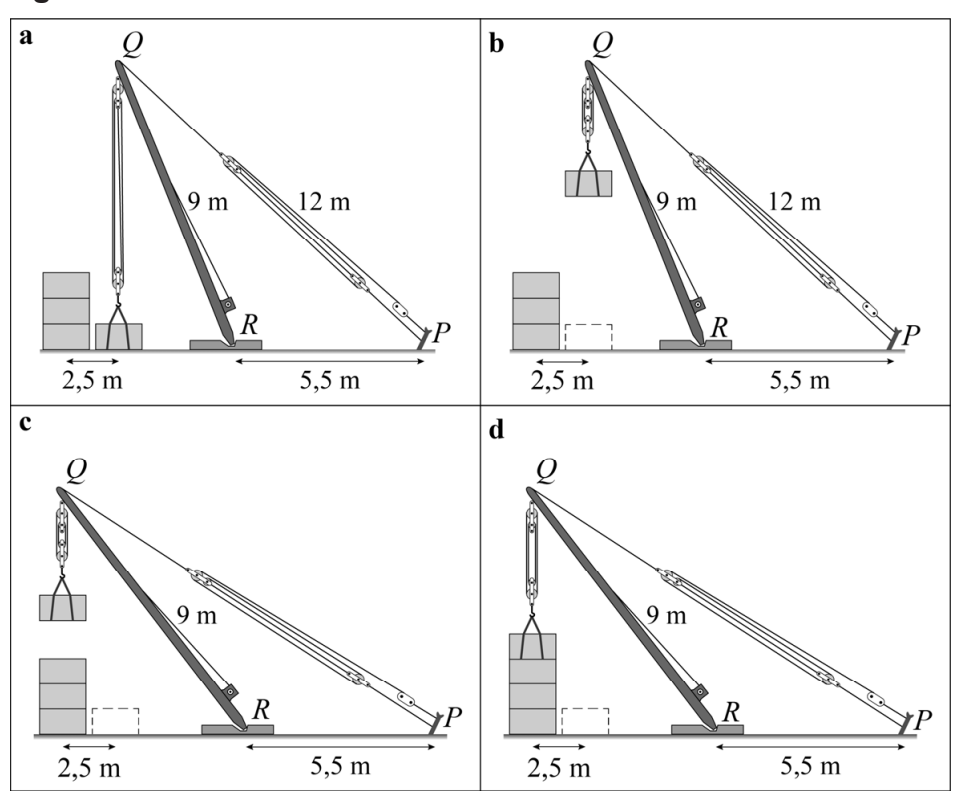

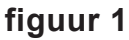

De kraan bestaat uit:

- $-$  een paal *RQ* van 9 meter, die kan scharnieren om *R*;
- een kabel *PQ* met een lengte die aangepast kan worden;
- een kabel recht omlaag vanuit *Q* met een lengte die aangepast kan worden.

Verder geldt:

- de afstand tussen *P* en *R* is 5,5 meter;
- het te verplaatsen blok hangt aan de kabel ergens onder *Q*.

De verplaatsing gaat als volgt:

- Het blok in figuur 1a takelt men omhoog door de kabel onder *Q* korter te maken. Hierdoor ontstaat de situatie van figuur 1b.
- Vervolgens maakt men kabel *PQ* langer, waardoor paal *RQ* linksom scharniert en het blok naar links beweegt. Zo ontstaat de situatie van figuur 1c.
- Ten slotte laat men het blok recht omlaag zakken door de kabel onder *Q* weer langer te maken. Zo ontstaat de situatie van figuur 1d.

In figuur 2 zie je de situatie van de figuren 1a en 1b schematisch weergegeven. Het punt op de grond recht onder punt *Q*, noemen we *S*. Ergens op lijnstuk *QS* bevindt zich het midden van het blok.

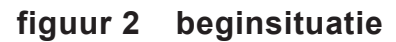

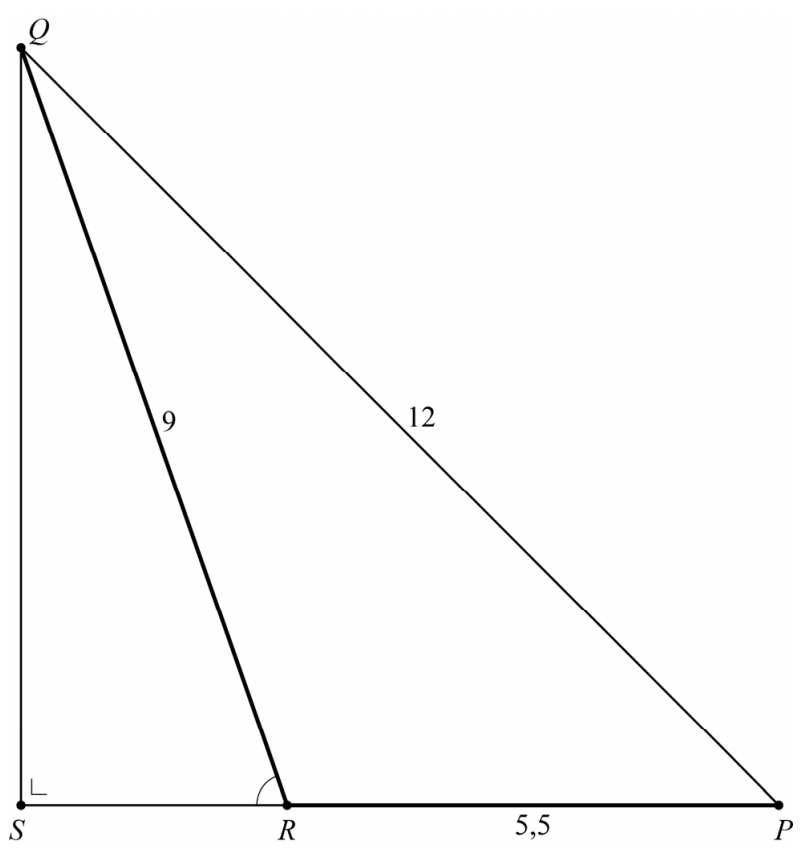

Als de bouwkraan zich in de situatie van de figuren 1a en 1b bevindt, is de lengte van *PQ* gelijk aan 12 meter. *SRQ* is dan afgerond 71 graden. Deze hoek kan nauwkeuriger berekend worden.

4p **7** Bereken algebraïsch *SRQ* in graden. Geef je eindantwoord in één decimaal.

> Zoals in figuur 1 is te zien, moet het blok 2,5 meter naar links worden verplaatst. Kabel *PQ* moet dus zo veel langer worden dat de afstand tussen *R* en *S* met 2,5 meter toeneemt.

Figuur 2, de beginsituatie, staat ook op de uitwerkbijlage.

4p **8** Bereken algebraïsch de lengte van kabel *PQ* in de situatie van de figuren 1c en 1d. Geef je eindantwoord in meters in één decimaal. Je kunt hierbij de figuur op de uitwerkbijlage gebruiken.